## JuMP: Nonlinear Modeling with Exact Hessians in Julia

#### Miles Lubin, Iain Dunning, and Joey Huchette

MIT Operations Research Center

INFORMS 2014 – November 9, 2014

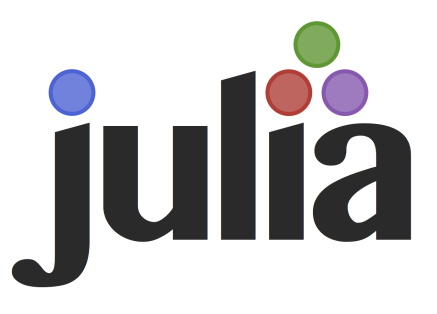

- Challenges traditional performance trade-offs: high-level, dynamic, and fast
- Familiar syntax for Python and MATLAB users
- Technical advances that can change how we compute in the field of Operations Research (Lubin and Dunning, forthcoming in IJOC)

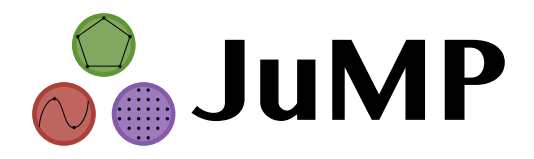

- Solver-independent, fast, extensible, open-source algebraic modeling language for Mathematical Programming embedded in Julia
	- cf. AMPL, GAMS, Pyomo, PuLP, YALMIP, ...

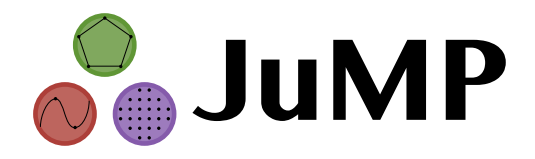

- Solver-independent, fast, extensible, open-source algebraic modeling language for Mathematical Programming embedded in Julia
	- cf. AMPL, GAMS, Pyomo, PuLP, YALMIP, ...
- Version 0.1 released in October 2013 (LP, QP, MILP)
- Version 0.2 released in December 2013 (Advanced MILP) ↑ Iain Dunning's talk tomorrow
- Version 0.5 released in May 2014 (NLP)

min  $f(x)$ s.t.  $g(x) \leq 0$ 

- $\bullet$  User inputs closed-form expressions for f and g
- Modeling language communicates with solver to provide derivatives
	- **•** Traditionally, Hessian of Lagrangian:

$$
\nabla^2 f(x) + \sum_i \lambda_i \nabla^2 g(x)
$$

NL files: AMPL (or others...) write .nl file to disk, solver uses asl library to read and query derivatives

Gay, D. 1997. Hooking your solver to AMPL. Technical report 97-4-06. Bell Laboratories.

NL files: AMPL (or others...) write .nl file to disk, solver uses asl library to read and query derivatives

Gay, D. 1997. Hooking your solver to AMPL. Technical report 97-4-06. Bell Laboratories.

#### Can we do better?

- **•** Improve performance by avoiding writing to disk
- Flexibility of lightweight, pure-Julia implementation
- **•** Symbolic
	- Does not scale well to second-order derivatives
- Automatic Differentiation (AD)
	- **•** Reverse mode
	- **Forward mode**

Assume function  $f$  is given in the form, function  $f(x_1, x_2, \ldots, x_n)$ for  $i = n + 1, n + 2, \ldots, N$  do  $x_i \leftarrow g_i(x_{S_i})$ end for return  $X_N$ end function

 $\mathcal{S}_i$  – input to *i*th operation, subset of  $\{1,2,\ldots,i-1\}$ ,  $(|\mathcal{S}_i|\leq 2)$  $g_i$  – "basic" operation:  $+,*,$  sqrt, sin, exp, log,...

Then

$$
\frac{\partial f(x)}{\partial x_i} = \frac{\partial x_N}{\partial x_i} = \sum_{j:i \in S_j} \frac{\partial x_N}{\partial x_j} \frac{\partial g_j(x_{S_j})}{\partial x_i}
$$

Note  $i\in\mathcal{S}_j$  implies  $j>i$ , which means that we can  $\bf{compute}$  all  $\bf{particles}$ by running the function in reverse:

$$
\frac{\partial x_N}{\partial x_N} \leftarrow 1
$$
\n**for**  $i = N - 1, N - 2, ..., 2, 1$  **do**\n**if**  $i > n$  **then**\n**for**  $k \in S_i$  **do**\n  
\n**Compute and store**  $\frac{\partial g_i(x_{S_i})}{\partial x_k}$ \n**end for**\n**end if**\n $\frac{\partial x_N}{\partial x_i} \leftarrow \sum_{j:i \in S_j} \frac{\partial x_N}{\partial x_j} \frac{\partial g_j(x_{S_j})}{\partial x_i}$ \n**end for**

At the end we obtain

$$
\nabla f(x) = \left(\frac{\partial f}{\partial x_1}, \frac{\partial f}{\partial x_2}, \cdots, \frac{\partial f}{\partial x_n}\right)
$$

Can all functions be represented in the procedural form?

What's the computational cost to compute a gradient?

- Can all functions be represented in the procedural form?
	- Trivial for closed-form algebraic expressions (good for JuMP)
	- Yes in general, but sequence of operations may change over domain
- What's the computational cost to compute a gradient?
- Can all functions be represented in the procedural form?
	- Trivial for closed-form algebraic expressions (good for JuMP)
	- Yes in general, but sequence of operations may change over domain
- What's the computational cost to compute a gradient?
	- $\bullet$   $O(1)$  function evaluations! (c.f.  $O(n)$  for finite differences)
	- $\bullet$   $O(\text{\#operations})$  storage

$$
f(x_1, x_2) = \sin(x_1) \exp(x_2)
$$
  
function  $f(x_1, x_2)$   
 $x_3 \leftarrow \sin(x_1)$   
 $x_4 \leftarrow \exp(x_2)$   
 $x_5 \leftarrow x_3 * x_4$   
return  $x_5$   
end function

$$
\begin{array}{c} \textbf{function} \ \nabla f(x_1, x_2) \\ x_3 \leftarrow \sin(x_1) \\ x_4 \leftarrow \exp(x_2) \\ x_5 \leftarrow x_3 * x_4 \\ z_5 \leftarrow 1 \\ z_4 \leftarrow x_3 \\ z_3 \leftarrow x_4 \\ z_2 \leftarrow z_4 \exp(x_2) \\ z_1 \leftarrow z_3 \cos(x_1) \\ \textbf{return } (z_1, z_2) \\ \textbf{end function} \\ \partial x_5 \end{array}
$$

One can view reverse-mode AD as a method for transforming code to compute a function  $f:\mathbb{R}^n\to\mathbb{R}$  into code to compute the gradient function  $\nabla f : \mathbb{R}^n \to \mathbb{R}^n$ .

• Usually implemented by *interpreting* each instruction

One can view reverse-mode AD as a method for transforming code to compute a function  $f:\mathbb{R}^n\to\mathbb{R}$  into code to compute the gradient function  $\nabla f : \mathbb{R}^n \to \mathbb{R}^n$ .

- Usually implemented by *interpreting* each instruction
- Why not just generate new code and compile it instead?
	- Let compiler optimize, essentially as fast as hand-written derivatives
	- Not a new idea, but historically hard to implement and difficult to use (e.g., AMPL's nlc)

One can view reverse-mode AD as a method for transforming code to compute a function  $f:\mathbb{R}^n\to\mathbb{R}$  into code to compute the gradient function  $\nabla f : \mathbb{R}^n \to \mathbb{R}^n$ .

- Usually implemented by *interpreting* each instruction
- Why not just generate new code and compile it instead?
	- Let compiler optimize, essentially as fast as hand-written derivatives
	- Not a new idea, but historically hard to implement and difficult to use (e.g., AMPL's nlc)
- In Julia, easy to manipulate and compile expressions at runtime, so this is what we do!
	- 500 lines of code, transparent to the user
- $f(x+y\epsilon) = f(x) + yf'(x)\epsilon$
- Idea: extend all operations to carry first-order taylor expansion terms

. Does this require access to the "procedural form"?

What's the computational cost?

- Does this require access to the "procedural form"?
	- No, implement via operator overloading\*
	- Write generic (templated) code in Julia
- What's the computational cost?

Wait, isn't operator overloading slow?

```
*(z::Dual, w::Dual) = dual(real(z)*real(w)),epsilon(z) * real(w) + real(z) *epsilon(ω))julia> code_native(*,(Dual{Float64},Dual{Float64}))
   push RBP
   mov RBP, RSP
   vmulsd XMM3, XMM0, XMM3
   vmulsd XMM1, XMM1, XMM2
   vaddsd XMM1, XMM1, XMM3
   vmulsd XMM0, XMM0, XMM2
   pop RBP
   ret
```
**•** Efficient code for *immutable* types

- Does this require access to the "procedural form"?
	- No, implement via operator overloading
	- Write generic (templated) code in Julia
- What's the computational cost?
- Does this require access to the "procedural form"?
	- No, implement via operator overloading
	- Write generic (templated) code in Julia
- What's the computational cost?
	- Directional derivatives in  $O(1)$  evaluations, like finite differencing
	- So  $O(n)$  evaluations for Jacobian of  $f:\mathbb{R}^n\rightarrow\mathbb{R}^k$
	- Doesn't scale like reverse-mode for gradients, but...

Efficient interior-point solvers (Ipopt, ...) need the  $n \times n$  Hessian matrix:

$$
\nabla^2 f(x)_{ij} = \frac{\partial^2 f}{\partial x_i \partial x_j}.
$$

The Jacobian of  $\nabla f(x)$  is  $\nabla^2 f(x)$ . So compute full Hessian matrix in  $O(n)$  evaluations of f.

Efficient interior-point solvers (Ipopt, ...) need the  $n \times n$  Hessian matrix:

$$
\nabla^2 f(x)_{ij} = \frac{\partial^2 f}{\partial x_i \partial x_j}.
$$

The Jacobian of  $\nabla f(x)$  is  $\nabla^2 f(x)$ . So compute full Hessian matrix in  $O(n)$  evaluations of f.

Alternatively: *Hessian-vector* product  $\nabla^2 f(x) d$  is directional derivative of  $\nabla f(x)$ , can compute in  $O(1)$  evaluations of f.

Usually Hessian matrix is very sparse.

If diagonal, just need to evaluate  $\nabla^2 f(x) d$  with vector  $d=(1,\cdots,1)$  to "recover" all nonzero entries of  $\nabla^2 f(x)$ .

Usually Hessian matrix is very sparse.

If diagonal, just need to evaluate  $\nabla^2 f(x) d$  with vector  $d=(1,\cdots,1)$  to "recover" all nonzero entries of  $\nabla^2 f(x)$ .

In general, what is the smallest number of Hessian-vector products needed to recover all nonzero elements of  $\nabla^2f(x)?$ 

- Acyclic graph coloring problem, NP-Hard (Coleman and Cai, 1986)
- We implement the coloring heuristic of Gebremedhin et al (2009).

Model generation time: Time between user pressing enter and solver starting

Function evaluation time: Time evaluating derivatives

Total CPU secs in IPOPT (w/o function evaluations) = 224.725 Total CPU secs in NLP function evaluations  $=$  29.510

Performance goal: Don't be the bottleneck!

```
alpha = 350h = 1/Nm = Model()@defVar(m, -1 \leq t[1:(N+1)] \leq 1)@defVar(m, -0.05 \le x[1:(N+1)] \le 0.05)@defVar(m, u[1:(N+1)])@setNLObjective(m, Min, sum{ 0.5*h*(u[i+1]^2+u[i]^2) +0.5*alpha*h*(cos(t[i+1]) +cos(t[i]), i=1:N)@addNLConstraint(m, cons1[i=1:N],
x[i+1] - x[i] - 0.5*h*(sin(t[i+1]) + sin(t[i])) == 0)@addConstraint(m, cons2[i=1:N],
t[i+1] - t[i] - (0.5h)*u[i+1] - (0.5h)*u[i] == 0
```
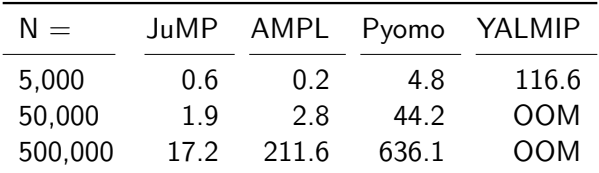

Table: Model generation time (sec.)

 $OOM =$  Exceeded 64GB of RAM!

Model has 3N variables and 2N constraints. Diagonal Hessian. Pyomo writes .nl files. YALMIP pure MATLAB. For  $N = 500,000$ , .nl file is 180MB.

Table: Hessian evaluation time (sec.)

| $N =$   | JuMP  | asl   |
|---------|-------|-------|
| 5,000   | 0.004 | 0.002 |
| 50,000  | 0.055 | 0.042 |
| 500,000 | 0.573 | 0.438 |

asl: AMPL & Pyomo. YALMIP does not provide Hessians.

JuMP uses solver-independent **MathProgBase** interface for connecting to solvers.

For LP/MILP: CPLEX, Clp, Cbc, ECOS, GLPK, Gurobi, Mosek

For NLP: Ipopt, KNITRO, Mosek, NLopt

All interfaces *in-memory*. Order of magnitude easier to interface with C and Fortran from Julia compared with Python and MATLAB.

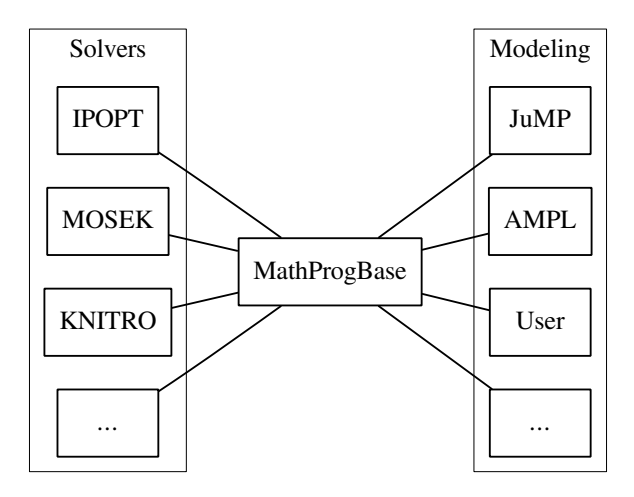

### <http://github.com/JuliaOpt/JuMP.jl>

- Available via Julia package manager
- **•** Easy installation of open-source solvers on all platforms<sup>1</sup>
- **o** LGPL license

<sup>&</sup>lt;sup>1</sup>Thanks to many contributors

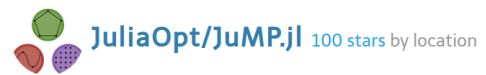

powered by red dwarf

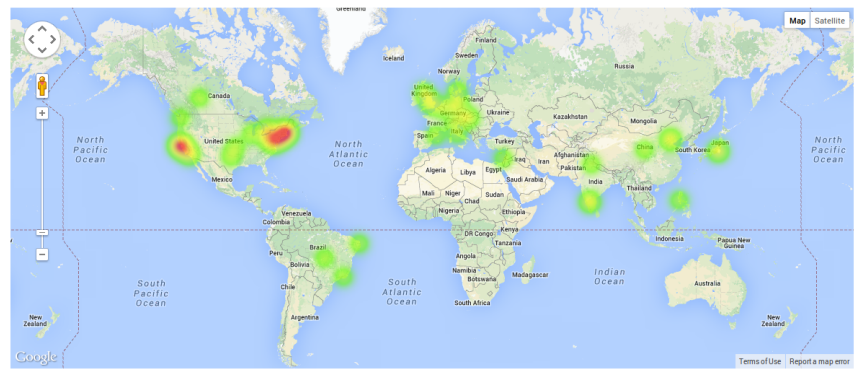

4,000 monthly hits to GitHub page (50% from outside of USA) "Integer Programming" and "Optimization Methods" courses at MIT ...

# Thank you!

- M. Lubin and I. Dunning, "Computing in Operations Research using Julia", INFORMS Journal on Computing, forthcoming.
	- Early paper, does not include description of automatic differentiation
- A. H. Gebremedhin et al., "Efficient computation of sparse hessians using coloring and automatic differentiation", INFORMS Journal on Computing, 2009.
	- Graph coloring algorithm used by JuMP
- **[Blog post by Justin Domke](http://justindomke.wordpress.com/2009/03/24/a-simple-explanation-of-reverse-mode-automatic-differentiation/)** 
	- Simple explanation of reverse-mode AD
- ReverseDiffSparse.jl and DualNumbers.jl
	- Modular implementations of reverse mode and forward mode AD used by JuMP